## **Подключение APC Smart UPS к компьютеру**

Для подключения APC Smart UPS (а также Back Pro и других аппаратов, поддерживающих smart signaling), можно использовать кабель APC **940-0024C**, схема распайки которого приведена ниже:

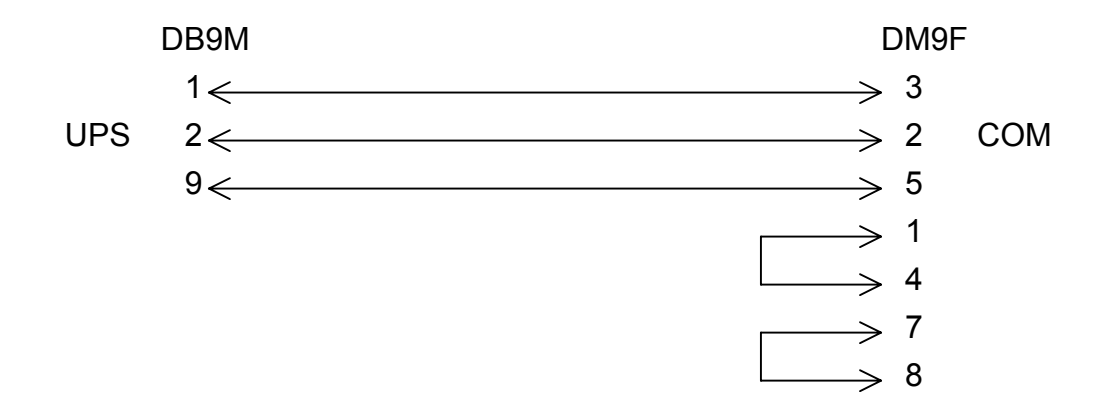

Данный кабель совместим с ПО PowerChute Pro и PowerChute Plus.

При работе в терминальном режиме COM порт компьютера необходимо настроить следующим образом: скорость **2400** bps, **8** бит, **без** четности, **1** стоповый бит. Можно использовать любую терминальную программу; например, терминал из пакета Norton Commander.